# <span id="page-0-0"></span>**Application Note** LM5156 を使用して昇圧コンバータを設計する方法

# **VI TEXAS INSTRUMENTS**

#### Garrett Roecker

#### **Boost Converter and Controller Solutions**

概要

LM5156 は、スイッチング・レギュレータ用の多用途な非同期ローサイド N-FET コントローラです。LM5156 は、昇圧、フ ライバック、SEPIC レギュレータで構成されます。このアプリケーション・レポートでは、LM5156 を昇圧レギュレータとして 構成および設計する方法を中心に説明します。この手順は一般的なもので、連続導通モード(CCM)昇圧動作に適した 部品の選択に重点を置いています。この設計例は、LM5156EVM-BST 評価モデルを作成し使用しています。その結果 は、『LM5156EVM-BST ユーザー・ガイド』に示されています。代表的なアプリケーションについては、LM5155/56 昇圧 コントローラのクイック・スタート・カリキュレータを使用すると、このレポートで説明した計算を効率的に行えます。

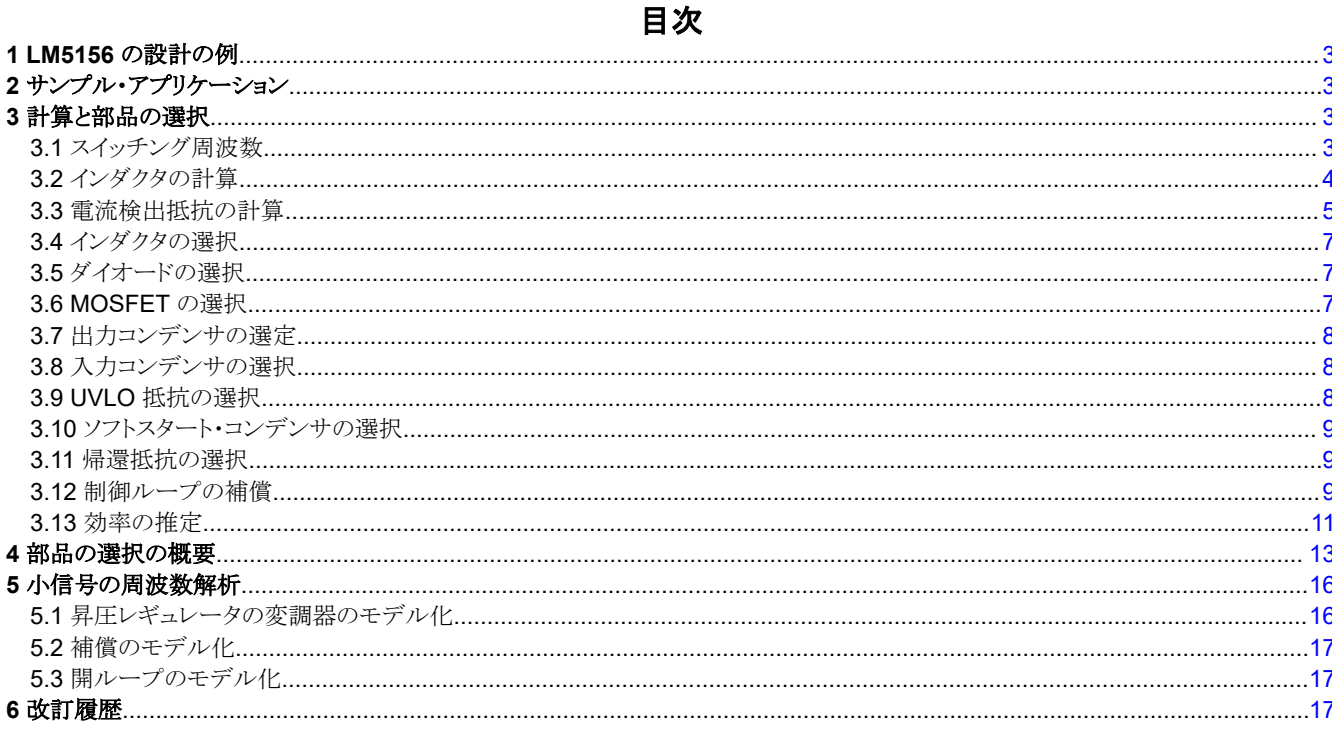

## 図の一覧

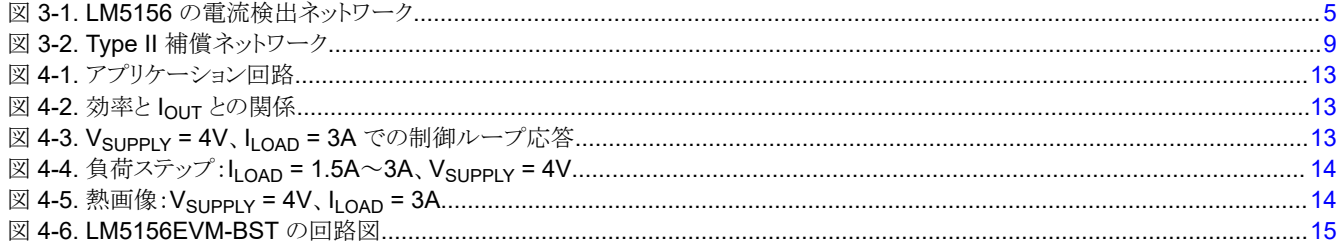

表 2-1. 設計パラメータ.........................

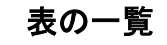

. . . . . . . . . . . . . . . 3

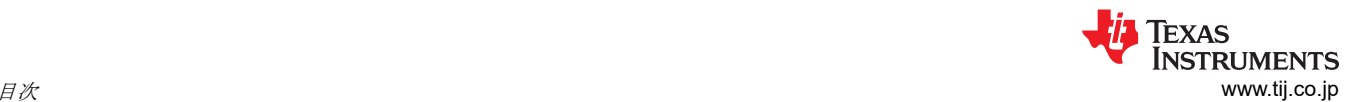

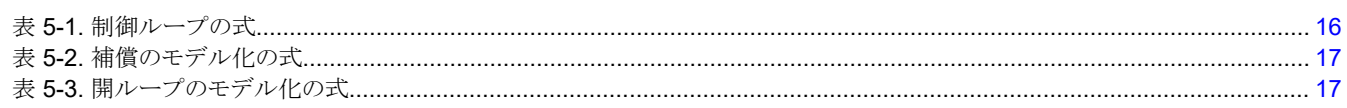

# <span id="page-2-0"></span>**1 LM5156** の設計の例

このデザイン・ガイドは、全負荷時に連続導通モード (CCM) で動作する非同期整流昇圧コントローラを実装するための、 一般的な設計手順と計算に基づいています。この設計例では、レギュレートされていない 12V レール (公称値 9V~ 18V、過渡 2.5V~42V) を使用して、12V のレギュレートされた最大 3A の負荷電流を生成します。AM 帯域 (530kHz~ 1.8MHz) での干渉を避けるため、440kHz のスイッチング周波数を選択します。最低電源電圧には 2.5V が選択されて います。これは、起動 / 停止状態やコールド・クランク状態で動作する必要がある、多くの車載アプリケーションと同様で す。この設計は、4V の動作電圧で連続的に動作することを意図していますが、最低 2.5V の電源過渡に対応していま す。セクション 3 では、表 2-1 に示す一般的な設計パラメータに基づいた部品の選択について、詳しく説明します。

# **2** サンプル・アプリケーション

サンプル・アプリケーションのパラメータを、表 2-1 に示します。

| 衣 4-1. 故計 ハノノーブ     |                             |
|---------------------|-----------------------------|
| パラメータ               | 仕様                          |
| V <sub>SUPPLY</sub> | 2.5V~12V (12V より上ではレギュレートされ |
|                     | ない)                         |
| V <sub>LOAD</sub>   | 12V                         |
| <b>I</b> LOAD       | 3A                          |
| $f_{SW}$            | 440kHz                      |
| η (推定効率)            | 90%                         |

表 **2-1.** 設計パラメータ

# **3** 計算と部品の選択

このセクションでは、連続導通モードで動作する昇圧コントローラを実装するときの LM5156 固有の式について説明しま す。部品の選択は、表 2-1 で説明したサンプル・アプリケーションに基づいています。

### **3.1** スイッチング周波数

設計プロセスの最初の手順は、適切なスイッチング周波数を選択することです。スイッチング周波数が高いほど、ソリュー ション全体のサイズは小さくなります。ただし、サイズが小さいとスイッチング損失が増加し、レギュレータの総効率は低下 します。比較的低いスイッチング周波数を選択すると、効率は高くなりますが、物理的に大きな部品が必要です。EMC の 要件が厳しい設計では、スイッチング周波数の高調波を考慮する必要があります。LM5156 デバイスの発振器の周波数 を設定するには、式 1 が使用されます。このサンプル・アプリケーションでは、440kHz のスイッチング周波数が選択され ています。

$$
R_T = \frac{2.21 \times 10^{10}}{f_{SW}} - 955 = \frac{2.21 \times 10^{10}}{440 \text{ kHz}} - 955 = 49.2 \text{ k}\Omega
$$

(1)

 $R<sub>T</sub>$ には標準値 49.9k $\Omega$ が選択されます。

LM5156 の内部発振器は、データシートに記載されている外部クロックと同期できます。LM5156 の最大デューティ・サイ クル制限は、周波数に依存します。昇圧比の制限の詳細については、LM5156 のデータシートを参照してください。

<span id="page-3-0"></span>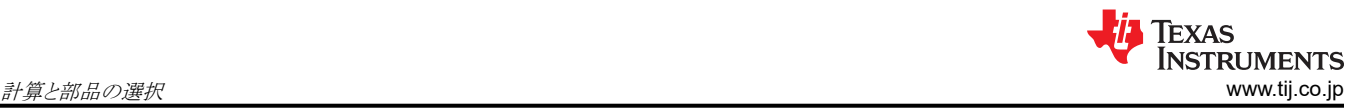

# **3.2** インダクタの計算

インダクタンスの値を選択するときは、インダクタの電流リップル比 (RR)、インダクタの電流の立ち下がり勾配、制御ルー プの右半面のゼロ周波数 (ω<sub>7 RHP</sub>) という 3 つの主要パラメータを考慮します。これら 3 つのパラメータのバランスを取る ことで、設計プロセスの残りの部分を簡素化できます。

- インダクタの電流リップル比は、インダクタの銅での損失とコアでの損失との間でバランスをとれるように選択します。相 対リップル電流が増加すると、コアでの損失は増加し、銅での損失は減少します
- インダクタ電流の立ち下がり勾配は、分数調波発振を防止するのに十分な値まで小さくする必要があります。インダク タンス値が比較的大きいと、インダクタ電流の立ち下がり勾配が小さくなります。これにより、LM5156 による内部勾配 補償の影響が大きくなります。
- 右半面のゼロは比較的高い周波数に配置して、制御ループのクロスオーバー周波数を高くできるようにします。相対 インダクタンス値が小さくなると、右半面のゼロ周波数が増加します。

最大リップル比が 30%~70% の場合、インダクタの電力損失、インダクタ電流の下り勾配、右半面のゼロ周波数の間で 適切なバランスが得られます。インダクタ電流の最大リップル比は 60% に設定されています。連続導通モード (CCM) 動 作では、最大リップル比はデューティ・サイクルが 33% (DmaxAI = 0.33) のときに発生します。 アプリケーションの仕様で デューティ・サイクルが 33% にならない場合、最大電源電圧を使用して最大リップル比を計算します。式 2 を使用して、 デューティ・サイクルが 33% (D = 0.33) になる電源電圧を計算します。

$$
V_{\text{SUPPLY\_max\_ALL}} = V_{\text{LOAD}} \times (1 - D_{\text{max\_ALL}}) = 12 \text{ V} (1 - 0.33) = 8.04 \text{ V}
$$
\n(2)

ここで

• DmaxAIL は、インダクタのリップル電流が最大になるデューティ・サイクルです

VSUPPLY\_MAX\_AIL、目的のリップル比、スイッチング周波数が判明していれば、式 3 を使用してインダクタ値を計算できま す。

$$
L_{M_{\text{scale}}} = \frac{V_{\text{SUPPLY\_max\_ALL}}}{I_{\text{SUPPLY}} \times \text{RR} \times f_{\text{SW}}} \times D = \frac{8.04 \text{ V}}{4.478 \text{ A} \times 0.60 \times 440 \text{ kHz}} \times 0.33 = 2.24 \text{ }\mu\text{H}
$$
\n(3)

ここで

● D は、インダクタのリップル雷流が最大になるデューティ・サイクルです

• RR は、インダクタのリップル電流と平均電源電流とのリップル比です

LM には、標準値として 2.2µH が選択されます。ピーク・インダクタ電流は、電源電圧が最小値 VsuppLy\_min で、負荷電 流が最大値 ILOAD max のとき最大になります。ピーク・インダクタ電流は、式4を使用して計算します。これは、平均入力 電流と、インダクタ・リップル電流の 1/2 との和です。

$$
IL_{PEAK\_MAX} = \frac{V_{LOAD} \times I_{OUT}}{V_{SUPPLY} \times \eta} + \frac{1}{2} \times \frac{V_{SUPPLY} \times D}{L_M \times f_{SW}} = \frac{12 V \times 3 A}{2.5 V \times 0.9} + \frac{1}{2} \times \frac{2.5 V \times 0.79}{2.2 \mu H \times 440 \text{ kHz}} = 17.02 \text{ A}
$$
(4)

ここで

• η は、最小電源電圧および最大負荷電流での推定効率です

ピーク·インダクタ電流を使用して、電流検出抵抗 Rs のサイズを適切に設定します。

<span id="page-4-0"></span>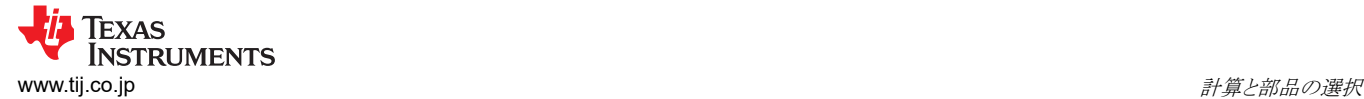

### **3.3** 電流検出抵抗の計算

スイッチ電流検出ネットワークの部品の選択については、次のセクションで説明します。LM5156 の電流検出ネットワーク を構成する 4 つの部品を、図 3-1 に示します。Rs は電流検出抵抗です。この抵抗はスイッチ電流を検出し、インダクタ 電流のピーク電流制限も設定します。RFと CF はローパス・フィルタを形成します。このフィルタは、MOSFET がオンにな ったときに発生する電流検出信号の高周波ノイズを最小限に抑えるのに役立ちます。RsL は外部の勾配補償を設定し、 自由に選択できます。内部勾配補償が十分に大きくない一部のアプリケーションでは、R<sub>SL</sub> が必要です。

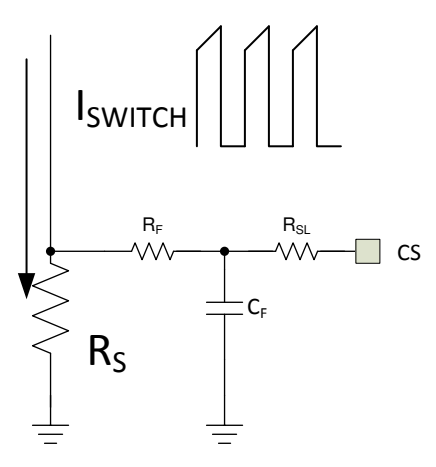

図 **3-1. LM5156** の電流検出ネットワーク

#### **3.3.1** 電流検出抵抗と勾配補償抵抗の選択

電流検出抵抗には、最小電源電圧 VsuppLy\_min と最大負荷電流 ILOAD\_max のとき、電流制限を回避できるような値を選 択します。部品の公差とレギュレータの電力損失があるため、ピーク電流制限は、計算されるピーク・インダクタ電流から多 少のマージンを見込んで多めにを設定する必要があります。20%~40% のマージン (M<sub>I\_LIMIT</sub> = 0.2) が出発点として適 切です。式5を使用して、目的のピーク・インダクタ電流制限値を計算します。この設計例では、M<sub>I\_LIMIT</sub> として 30% を 選択します。

$$
IL_{PEAK\_LIMIT\_SET} = (1 + M_{I\_LIMIT}) \times IL_{PEAK\_MAX} = (1 + 0.3) \times 17.02 \text{ A} = 22.13 \text{ A}
$$
\n(5)

ここで

• IL<sub>PEAK MAX</sub> は最大ピーク・インダクタ電流です。

適切な電流検出抵抗の選択は、反復的なプロセスです。最初のステップは、外部の勾配補償が不要 $(R_{\rm SI} = 0$ Ω)と仮定 し、式 6 を使用して最大電流検出抵抗を計算することです。

$$
R_{S\_MAX} = 1.667 \times \frac{V_{SLOPE} \times L_M \times f_{SW}}{V_{LOAD} - V_{SUPPLY_{MIN}}} = 1.667 \times \frac{40 \text{ mV} \times 2.2 \text{ }\mu\text{H} \times 440 \text{ kHz}}{12 \text{ V} - 2.5 \text{ V}} = 6.79 \text{ m}\Omega
$$
\n(6)

ここで

• V<sub>SL</sub>は、LM5156の内部の固定勾配補償です

外部の勾配補償が不要と仮定すると、電流検出抵抗の値は式 7 で計算できます。

$$
R_{S_{\text{two\_sI}}} = \frac{V_{\text{CLTH}}}{I L_{\text{PEAK_{\text{LLIMIT}} \_ \text{SET}}} = \frac{100 \, \text{mV}}{22.13 \, \text{A}} = 4.51 \, \text{m}\Omega \tag{7}
$$

ここで

• VCITH は、LM5156 の公称電流制限スレッショルドです

**TRUMENTS** 計算と部品の選択 [www.tij.co.jp](https://www.tij.co.jp)

(8)

計算された Rs\_wo\_sl 抵抗値が Rs\_MAX 抵抗値より小さければ、Rs\_wo\_sl を電流検出抵抗の値 (Rs) として選択します。 計算された R<sub>Swosl</sub> 抵抗値が、計算された R<sub>SMAX</sub> 抵抗値より大きい場合、電流検出抵抗の値を減らす、外部勾配補 償を追加する、という 2 つの方法があります

- 電流検出抵抗を減らすと、内部勾配補償の効果が増大します。外部勾配補償がない場合、デューティ・サイクルに関 係なく、ピーク・インダクタ電流制限は一定です。電流検出抵抗が小さいと、インダクタのピーク電流制限値が大きくな り、インダクタに必要な飽和電流定格が増大します。
- 外部勾配補償を追加します。ピーク・インダクタ電流制限は、外部勾配補償が追加されたときの電源電圧によって変 化します。

R<sub>SL</sub> を 1kΩ 未満のゼロでない値に設定すると、外部勾配補償が追加されます。外部勾配補償を追加するアプリケーショ ンでは、式8を使用してRsを計算します。

$$
R_{S_{-}w_{-}sl} = \frac{L_{M} \times f_{SW} \times (V_{CLTH} + D \times V_{SLOPE})}{D \times 0.833 \times (V_{LOAD} - V_{SUPPLY\_MIN}) + IL_{PEAK_{LIMITSET}} \times L_{M} \times f_{SW}}
$$
  

$$
R_{S_{-}w_{-}sl} = \frac{2.2 \mu H \times 440 \text{ kHz} \times (100 \text{ mV} + 0.79 \times 40 \text{ mV})}{0.79 \times 0.833 \times (12 \text{ V} - 2.5 \text{ V}) + 22.13 \text{ A} \times 2.2 \mu H \times 440 \text{ kHz}} = 4.6 \text{ m}\Omega
$$

ここで

• 0.833 は、検出された立ち下がりインダクタ電流に対する合計勾配補償の比率です。

R<sub>SI</sub>は式9を使用して計算されます。

$$
R_{SL} = \frac{V_{CLTH} - IL_{PEAK\_LIMIT\_SET} \times R_{S\_w\_sl}}{I_{SLOPE} \times D} = \frac{100 \text{ mV} - 22.13 \text{ A} \times 4.6 \text{ m}\Omega}{30 \text{ }\mu\text{A} \times 0.79} = -75.6 \text{ }\Omega
$$
\n(9)

ここで

- IsLope は、LM5156 の勾配補償ソースです
- D は、最小電源電圧でのデューティ・サイクルです

計算された R<sub>SL</sub> の値が最大値の 1kΩ を超える場合、検出されたインダクタ電流の下り勾配を減らす必要があります。イン ダクタ電流の下り勾配を減らすには、LM のインダクタンス値を大きくする必要があります。LM のインダクタンス値を変更し た場合、電流検出抵抗を再計算する必要があります。計算された  $R_{SL}$  の値が負なら、外部勾配補償は必要ありません。

この設計例では、電流検出抵抗の値として 4mΩ (R<sub>S</sub>)を選択しています。これは、[式](#page-4-0) 7 で計算された値に最も近い標準 の抵抗値です。この値は、負荷過渡時に電流制限保護がトリガしないように選択します。外部勾配補償は不要で、Rs」に 0Ω を選択します。ピーク・インダクタ電流制限は、式 10 を使用して計算されます。

$$
IL_{PEAK\_LIMIT} = \frac{V_{CLTH} - I_{SLOPE} \times R_{SL} \times D}{R_S} = \frac{100 \text{ mV} - 30 \mu A \times 0.2 \times 0.79}{4 \text{ m}\Omega} = 25 \text{ A}
$$
\n(10)

ピーク・インダクタ電流制限は、外部勾配補償がないため、電源電圧に関係なく一定です。この設計では、インダクタの飽 和電流定格を 25A より大きくします。

#### **3.3.2** 電流検出抵抗のフィルタの計算

すべての設計で、電流検出信号にローパス・フィルタを追加することを推奨します。R<sub>F</sub> と C<sub>F</sub> には、図 [3-1](#page-4-0) に示すようにロ ーパス・フィルタが実装されています。このフィルタを追加すると、電流検出信号のリーディング・エッジのスパイクがもたら す影響を緩和できます。RF は 10Ω~200Ω の範囲で選択します。この設計では、RF に 100Ω を選択します。適切な動 作を保証するには、CF が式 11 で規定される値よりも小さい必要があります。

$$
C_F < \frac{1 - D}{3 \times R_F \times f_{SW}} = \frac{1 - 0.79}{3 \times 100 \times 440 \text{ kHz}} = 1.59 \text{ nF}
$$
\n(11)

<span id="page-6-0"></span>C<sub>F</sub> には 100pF を選択します。ローパス・フィルタの遅延があるため、Vsupply が計算された電圧より大きいときは電流制 限が有効になりません。この設計では、電源電圧範囲全体にわたって電流制限が有効です。この値を計算するには、式 12 を使用します。

 $V_{SUPPI\ Y\ II\ MAX} = V_{1 \text{ OAD}} \times (1 - 2 \times C_F \times R_F \times f_{SW}) = 12 \text{ V} \times (1 - 2 \times 100 \text{ pF} \times 100 \Omega \times 440 \text{ kHz}) = 11.89 \text{ V}$  $(12)$ 

## **3.4** インダクタの選択

Rs とインダクタは、計算されたインダクタンス値 (LM)、最低電源電圧での RMS インダクタ電流、電流検出抵抗 (RS) に よって設定されるピーク・インダクタ電流制限 (I<sub>LPEAK\_LIMIT</sub>) の 3 つのパラメータに従って選択する必要があります。

- インダクタンス値には 2.2μH が選択されます。これは、ほとんどのメーカーから指定されている標準値です。
- インダクタの RMS 電流は、平均インダクタ電流 (leave) を計算することで推定でき、平均電源電流とほぼ等しくなりま す。 V<sub>SUPPLY</sub> = 2.5V のとき、平均インダクタ電流は 16A と推定されます。 インダクタの RMS 電流定格は、計算された 平均インダクタ電流より大きく、アプリケーションに基づいてインダクタの温度上昇を妥当なレベルに維持する必要があ ります。
- インダクタの飽和電流定格は、計算された I<sub>LPEAK\_LIMIT</sub> 値である 25A よりも大きい必要があります。インダクタが飽和 すると、レギュレータの正しい動作は保証されません。

この設計例では、インダクタンス値が 2.2µH、RMS が 20A のときに部品の温度上昇が 40℃、飽和電流制限が 32A に なるようにインダクタを選択しています。

### **3.5** ダイオードの選択

ダイオードは、平均負荷電流に多少のマージンを加えた電流を処理できる定格で、導通損失に対応できる必要がありま す。ダイオードの電圧定格は、負荷電圧 V<sub>LOAD</sub> よりも大きい必要があります。標準の高速回復ダイオードと比べて逆回復 時間が短く、順方向電圧降下が小さいため、ショットキー・ダイオードを選択することをお勧めします。この設計では、逆電 圧 60V、平均順方向電流 10A のショットキー・ダイオードを選択しました。このダイオードのワーストケースの導通電力損 失は、式 13 で計算されます。

$$
P_{D_{\text{con}}} = V_{F} \times (1 - D) \times I_{\text{SUPPLY}} = 480 \text{ mV} \times (1 - 0.79) \times \frac{12 \text{ V} \times 2 \text{ A}}{2.5 \text{ V}} = 968 \text{ mW}
$$
\n(13)

ここで

• VEは、ダイオードの順方向電圧降下です。

#### **3.6 MOSFET** の選択

MOSFET の選択では、消費電力と電圧定格を重視しています。MOSFET の消費電力は、導通損失とスイッチング損失 という 2 つの異なる部分で構成されます。 導通損失は、主に MOSFET の R<sub>DS(on)</sub> パラメータによって決まります。 N チャ ネル MOSFET がオン / オフに変化するとき、スイッチ・ノードの立ち上がりおよび立ち下がりの間にスイッチング損失が発 生します。立ち上がり時間と立ち下がり時間の間は、MOSFET のチャネルに電流と電圧が存在します。スイッチ・ノードの 立ち上がり時間と立ち下がり時間が長いほど、スイッチング損失は大きくなります。寄生容量を最小限に抑えた MOSFET を選択すると、スイッチング損失を低減できます。導通損失とスイッチング損失がほぼ等しいのが理想的です。

合計ゲート電荷 (QG\_total) は、内部 VCC レギュレータが電流制限に達するほど大きくならないようにする必要がありま す。特定の MOSFET について、Q<sub>G\_total</sub> が判明している必要があります。MOSFET の最大 Q<sub>G\_total</sub> を、式 14 に示しま す。

$$
\mathbf{Q}_{\text{G\_total}} < \frac{35mA}{f_{\text{SW}}}
$$

 $(14)$ 

MOSFET のドレインからソースへのブレークダウン電圧定格は、スイッチ・ノードの電圧スパイクを考えて、負荷電圧に多 少のマージンを加えたものより大きくする必要があります。ブレークダウン電圧定格は、VLOAD + VF よりも 10V 以上高くし ます。VF は、整流ダイオードの順方向電圧です。

この設計では、低 Rps(on) でスレッショルド電圧が低い 60V MOSFET を選択しています。42V の最大入力過渡電圧に 対応できるよう、60V の定格を選択しています。

# <span id="page-7-0"></span>**3.7** 出力コンデンサの選定

出力コンデンサは、負荷電圧リップルを平滑化し、負荷過渡時にエネルギー源となり、MOSFET のオン時間中に負荷に エネルギーを供給するために必要です。出力コンデンサのサイズを決定する実用的な方法は、必要な負荷過渡出力電 圧リップルの仕様に基づくものです。負荷過渡仕様は、制御ループのクロスオーバー周波数に関連しています。制御ル ープのクロスオーバー周波数は、右半面のゼロ周波数の 1/5 に設定されます。クロスオーバー周波数は、式 15 を使用し て計算できます。

$$
f_{\text{cross}} = \frac{\frac{V_{\text{LOAD}}}{I_{\text{LOAD}} \times \left(\frac{V_{\text{SUPPLY\_min}}}{V_{\text{LOAD}}}\right)^2}{5 \times 2\pi \times L_m} = \frac{12 V \times \left(\frac{2.5 V}{12 V}\right)^2}{5 \times 2\pi \times 2.2 \mu H} = 2.51 \text{ kHz}
$$
\n(15)

この設計例では、負荷過渡仕様として、50% の負荷電流 (1.5A) から 100% の負荷電流 (3A) までの負荷過渡時に、負 荷電圧に 600mV を超えるオーバーシュートやアンダーシュートが発生しないことが示されています。指定された負荷過 渡負荷電圧リップル要件を満たすため、式 16 を使用して推定負荷容量を計算します。

$$
C_{LOAD\_min} = \frac{\Delta I_{LOAD}}{2\pi \times f_{cross} \times \Delta V_{LOAD}} = \frac{1.5 \text{ A}}{2\pi \times 2.51 \text{ kHz} \times 600 \text{ mV}} = 158 \text{ }\mu\text{F}
$$
\n(16)

ここで

- ΔI<sub>LOAD</sub>は、負荷電流条件 (3A~1.5A)の差です
- ΔV<sub>LOAD</sub>は、規定されたオーバーシュートとアンダーシュートの電圧仕様です

出力コンデンサは、損傷を受けず、動作寿命の大きな短縮もなく、リップル電流を処理できる定格が必要です。最大 RMS 出力リップル電流は、式 17 を使用して推定できます。セラミック・コンデンサは一般に、電解コンデンサよりも RMS リップ ル電流定格が比較的高くなっています。出力コンデンサ・バンクの合計 RMS 電流定格を増やすため、セラミック・コンデ ンサを使用しています。

$$
I_{RMS\_CLOAD} = \sqrt{(1-D) \times \left[ I_{LOAD}^2 \times \frac{D}{(1-D)^2} + \frac{\Delta I L^2}{3} \right]} = \sqrt{(1-0.79) \times \left[ 3 \text{ A}^2 \times \frac{0.79}{(1-0.79)^2} + \frac{2.045 \text{ A}^2}{3} \right]} = 5.844 \text{ A}
$$
\n(17)

この設計では、合計出力容量として 200μF を選択します。コンデンサ・バンクの ESR (R<sub>ESR</sub>) は約 2mΩ と推定されま す。出力容量と低い RESR 値は、負荷過渡時の電圧降下を最小限に抑えるため役立ちます。

## **3.8** 入力コンデンサの選択

入力コンデンサは、動作中の電源リップル電圧を平滑化します。この設計では、100μF の入力容量を選択しています。低 ESR で高品質のセラミック・コンデンサの使用を仮定すると、入力容量が 100μF のときの最大電源電圧リップルは式 18 で計算できます。

$$
\Delta V_{\text{SUPPLY}} = \frac{V_{\text{LOAD}}}{32 \times L_{\text{M}} \times C_{\text{IN}} \times f_{\text{SW}}^2} = \frac{12 \text{ V}}{32 \times 2.2 \text{ }\mu\text{H} \times 150 \text{ }\mu\text{F} \times 440 \text{ }\text{kHz}^2} = 5.86 \text{ mV}
$$
\n(18)

電源電圧リップルは、電源電圧の負荷インピーダンスの関数です。入力電源のインピーダンスが大きい場合、リップルを 最小限に抑えるため、入力容量を増やす必要があります。

### **3.9 UVLO** 抵抗の選択

外付けの低電圧誤動作防止 (UVLO) 抵抗は、レギュレータの最低動作電圧を設定します。2 つのレベルを指定する必 要があります。LM5156 デバイスが動作を開始する電圧 (V<sub>SUPPLY(ON)</sub>) と、LM5156 がスタンバイ・モードに移行する電圧 (V<sub>SUPPLY(OFF)</sub>) です。この例では、V<sub>SUPPLY(ON)</sub> 電圧は 2.6V、V<sub>SUPPLY(OFF)</sub> は 2.2V です。式 [19](#page-8-0) を使用して、上側の UVLO 抵抗 (RUVLOT) を計算します。

<span id="page-8-0"></span>
$$
R_{UVLOT} = \frac{0.967 \times V_{SUPPLY(ON)} - V_{SUPPLY(OFF)}}{5 \mu A} = \frac{0.967 \times 2.6 \text{ V} - 2.2 \text{ V}}{5 \mu A} = 62.8 \text{ k}\Omega
$$
\n(19)

RUVLOT には標準値 60.4kΩ が選択されます。上側の UVLO 抵抗 (RUVLOB) は、式 20 を使用して計算します。

$$
R_{UVLOS} = \frac{1.5 \text{ V} \times R_{UVLOT}}{V_{SUPPLY\_ON} - 1.5 \text{ V}} = \frac{1.5 \text{ V} \times 60.4 \text{ k}\Omega}{2.6 \text{ V} - 1.5 \text{ V}} = 82.36 \text{ k}\Omega
$$
\n(20)

R<sub>UVLOB</sub> には標準値 80.6kΩ が選択されます。

#### **3.10** ソフトスタート・コンデンサの選択

ソフトスタート・コンデンサは、レギュレータのスタートアップ時に負荷電圧のオーバーシュートを最小化するために使用さ れます。ソフトスタート・コンデンサに推奨される最小の値を計算するには、式 21 を使用します。

$$
C_{SS} > \frac{10 \mu A \times V_{LOAD} \times C_{LOAD}}{I_{LOAD} \times V_{REF}} = \frac{10 \mu A \times 12 \text{ V } 200 \mu F}{3 \text{ A} \times 1 \text{ V}} = 8 \text{ nF}
$$
\n(21)

ここで

• VREF は、LM5156 の帰還電圧リファレンスです。

この設計では、スタートアップ時に負荷電圧のオーバーシュートを最小限に抑えるため、CSS の値として 220nF を選択し ています。

#### **3.11** 帰還抵抗の選択

帰還抵抗 (R<sub>FBT</sub>、R<sub>FBB</sub>) は、スケーリングされた電圧を内部電圧リファレンスと比較して、レギュレートされた負荷電圧を設 定します。帰還分圧抵抗のバイアス電流を制限するため、RFBT には 49.9kΩ を選択します。RFBB の値の計算には、式 22 を使用します。

$$
R_{FBB} = \frac{R_{FBT}}{\frac{V_{LOAD}}{V_{REF}} - 1} = \frac{49.9 \text{ k}\Omega}{\frac{12 \text{ V}}{1 \text{ V}} - 1} = 4.53 \text{ k}\Omega
$$

(22)

R<sub>FBB</sub> には 4.53kΩ を選択します。

#### **3.12** 制御ループの補償

制御ループのクロスオーバー周波数を設定し、エラー・アンプの極とゼロを配置する方法は数多く存在します。このセクシ ョンでは、連続導通モード動作でピーク電流モード制御の昇圧レギュレータの制御ループを十分に安定させるための、一 般的な手法について説明します。Type II 補償ネットワークは、図 3-2 に示すように実装されています。Type II 補償は、 低周波数のゼロと高周波数の極をどちらもプログラム可能です。制御ループの詳細モデルについては[、セクション](#page-15-0)5を参 照してください。ループ補償の選択プロセスは、いくつもの異なる手順に分解できます。各手順について、以下のセクショ ンで解説します。

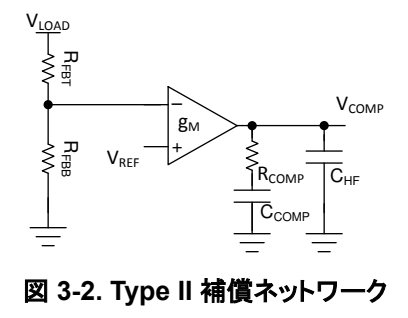

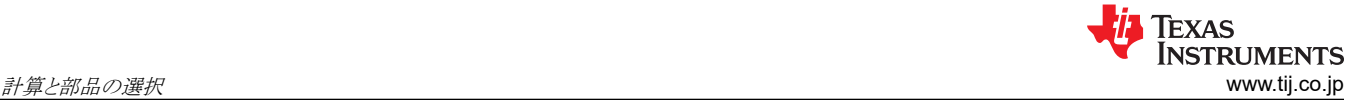

(24)

### **3.12.1** ループのクロスオーバー周波数 **(fCROSS)** の選択

ループのクロスオーバー周波数には、スイッチング周波数の 1/10 と、右半面のゼロ周波数の 1/5 のうち、低い方が選択 されます。スイッチング周波数の 1/10 の計算を、式 23 に示します。右半面のゼロ周波数の 1/5 を計算する方法を、式 24 に示します。

$$
f_{\text{CROS}} = \frac{f_{\text{SW}}}{10} = \frac{440 \text{kHz}}{10} = 44 \text{kHz}
$$
\n
$$
f_{\text{cross}} = \frac{R_{\text{LOAD}} \times (1 - \text{D})^2}{5 \times 2\pi \times \text{L}_{\text{m}}} = \frac{4 \Omega \times (1 - 0.79)^2}{5 \times 2\pi \times 2.2 \text{ uH}} = 2.51 \text{ kHz}
$$
\n(23)

ここで

• R<sub>LOAD</sub>は、V<sub>LOAD</sub>/I<sub>LOAD</sub>と等しい負荷抵抗です

m

 $\times 2\pi \times L_m$  5  $\times 2\pi \times 2.2 \mu$ 

クロスオーバー周波数には、右半面のゼロ周波数である 2.51kHz の 1/5 を選択します。

#### **3.12.2** 必要な **RCOMP** の判定

RCOMP の値は、制御ループのクロスオーバー周波数に直接影響します。クロスオーバー周波数が高いほど、制御ループ が過渡条件にすばやく応答できます。求められるループのクロスオーバー周波数が 2.51kHz なら、Rcomp は式 25 で計 算されます。

$$
R_{\text{COMP}} = \frac{2\pi \times C_{\text{LOAD}} \times R_{\text{S}} \times V_{\text{LOAD}}^2 \times f_{\text{cross}}}{G_{\text{COMP}} \times g_{\text{m}} \times V_{\text{SUPPLY\_MIN}} \times V_{\text{REF}}} = \frac{2\pi \times 200 \,\mu\text{F} \times 4 \,\text{m}\Omega \times 12 \,\text{V}^2 \times 2.51 \,\text{kHz}}{G_{\text{COMP}} \times g_{\text{m}} \times 2.5 \,\text{V} \times 1 \,\text{V}} = 2.5 \,\text{k}\Omega
$$
\n(25)

ここで

- gmはエラー・アンプの相互コンダクタンスで、2mA/V です
- GCOMP は COMP から PWM へのゲインで、0.142V/V です

R<sub>COMP</sub> には 2.49kΩ を選択します。Rcomp 抵抗値を減らすとクロスオーバー周波数が低くなりますが、指定された電源 電圧範囲にわたって制御ループが安定した状態を維持するのに役立ちます。

#### **3.12.3** 必要な **CCOMP** の判定

Rcomp 抵抗と Ccomp コンデンサにより、補償ネットワークの低周波数ゼロが設定され、位相ブーストが得られます。この ゼロ周波数の配置は、制御ループの過渡応答に大きく影響します。クロスオーバー周波数 (fcROSS) とプラントの低周波 数極の幾何平均にゼロを配置するのが、適切な方法です。式 26 は、エラー・アンプの低周波数ゼロを、プラントの fcrossと低周波数極 (ωp\_LF) との幾何平均に配置します。この設計では、目的のゼロの位置は 999Hz です。

$$
f_{z\_\text{EA}} = \sqrt{f_{\text{cross}} \times \frac{2}{2\pi \times C_{\text{LOAD}} \times R_{\text{LOAD}}}} = \sqrt{2.51 \,\text{kHz} \times \frac{2}{2\pi \times 200 \,\mu\text{F} \times 4 \,\Omega}} = 999 \,\text{Hz}
$$
\n(26)

ゼロ周波数を選択すると、式 27 によって Ccomp の値が得られます。

$$
C_{\text{COMP}} = \sqrt{\frac{C_{\text{LOAD}} \times R_{\text{LOAD}}}{4\pi \times R_{\text{COMP}}^2 \times f_{\text{cross}}}} = \sqrt{\frac{200 \ \mu\text{F} \times 4 \ \Omega}{4\pi \times 2.49 \ \text{k}\Omega^2 \times 2.51 \ \text{kHz}}} = 63 \ \text{nF}
$$
\n(27)

CCOMP には 68nF を選択します。

#### **3.12.4** 必要な **CHF** の判定

CHF コンデンサは、補償ネットワークの高周波の極を設定します。高周波の極は、スイッチング周波数に起因する高周波 ノイズを減衰し、十分なゲイン・マージンが得られることを保証するために役立ちます。極の周波数は RHP ゼロ (wz RHP)、または RHP ゼロとスイッチング周波数の半分との間に設定することをお勧めします。この設計では、極の周波

(34)

<span id="page-10-0"></span>数に 52kHz を選択しました。これは、Vsuppry が 2.5V のときの PHR ゼロと、スイッチング周波数の半分との幾何平均で す。CHF の値の計算には、式 28 を使用します。

$$
C_{HF} = \frac{C_{COMP}}{2\pi \times C_{COMP} \times R_{COMP} \times f_{p\_EA} - 1} = \frac{68 \text{ nF}}{2\pi \times 68 \text{ nF} \times 2.49 \text{ k}\Omega \times 52 \text{ kHz} - 1} = 1.2 \text{ nF}
$$
(28)

C<sub>HF</sub> には 1nF を選択します。

#### **3.13** 効率の推定

昇圧コンバータの合計損失 (P<sub>TOTAL</sub>) は、デバイスの損失 (P<sub>IC</sub>)、MOSFET の電力損失 (P<sub>Q</sub>)、ダイオードの電力損失 (P<sub>D</sub>)、インダクタの電力損失 (P<sub>L</sub>)、検出抵抗での損失 (P<sub>RS</sub>) の和で表すことができます。

$$
P_{\text{TOTAL}} = P_{\text{IC}} + P_{\text{Q}} + P_{\text{D}} + P_{\text{L}} + P_{\text{RS}}[W] \tag{29}
$$

P<sub>IC</sub> は、ゲート駆動損失 (P<sub>G</sub>)と、静止電流により発生する損失 (P<sub>IG</sub>) に分割できます。

$$
P_{IC} = P_G + P_{IQ}[W] \tag{30}
$$

それぞれの電力損失は、次のように概算されます。

 $P_G = Q_{G(\omega VCC)} \times V_{BIAS} \times F_{SW}[W]$ (31)

$$
P_{IQ} = V_{BIAS}[W] \tag{32}
$$

各モードの IBIAS 値については、LM5156 のデータシートを参照してください。

P<sub>Q</sub> は、スイッチング損失 (P<sub>Q(SW)</sub>) と、導通損失 (P<sub>Q(COND)</sub>) に分割できます。

$$
P_Q = P_{Q(SW)} + P_{Q(COND)}[W]
$$
\n(33)

それぞれの電力損失は、次のように概算されます。

$$
P_{Q(SW)} = 0.5 \times (V_{LOAD} + V_F) \times I_{SUPPLY} \times (t_R + t_F) \times F_{SW}
$$

t<sub>R</sub> および t<sub>F</sub> は、ローサイド N チャネル MOSFET デバイスの立ち上がりと立ち下がりの時間です。Isuppiv は、昇圧コン バータの入力電源電流です。

 $P_{\text{Q(COND)}} = D \times I_{\text{SUPPLY}}^2 \times R_{DS(ON)}[W]$ (35)

R<sub>DS(on)</sub> は MOSFET のオン抵抗で、MOSFET のデータシートに記載されています。自己発熱による R<sub>DS(on)</sub> の増大を 考慮に入れてください。

Pp は、ダイオードの伝導損失 (P<sub>VF</sub>) と、逆方向回復損失 (P<sub>RR</sub>) に分割できます。

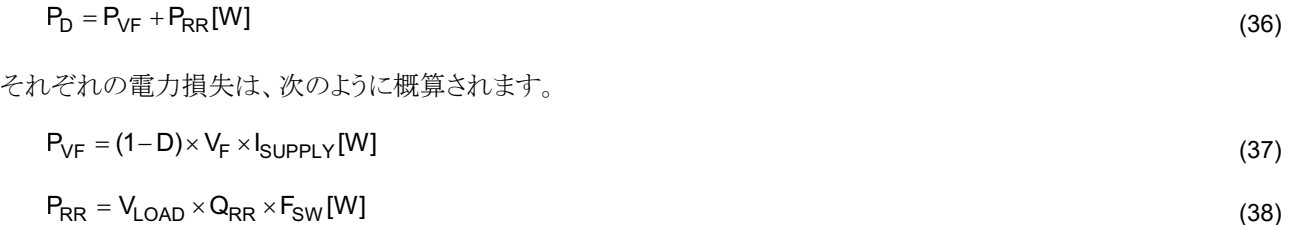

QRR はダイオードの逆方向回復電荷で、ダイオードのデータシートに記載されています。ダイオードの逆方向回復特性 は、特に負荷電圧が高いとき、効率に大きな影響を及ぼします。

(42)

PL は、DCR 損失 (P<sub>DCR</sub>) と AC コア損失 (P<sub>AC</sub>) との和です。DCR はインダクタの DC 抵抗で、インダクタのデータシート で言及されています。

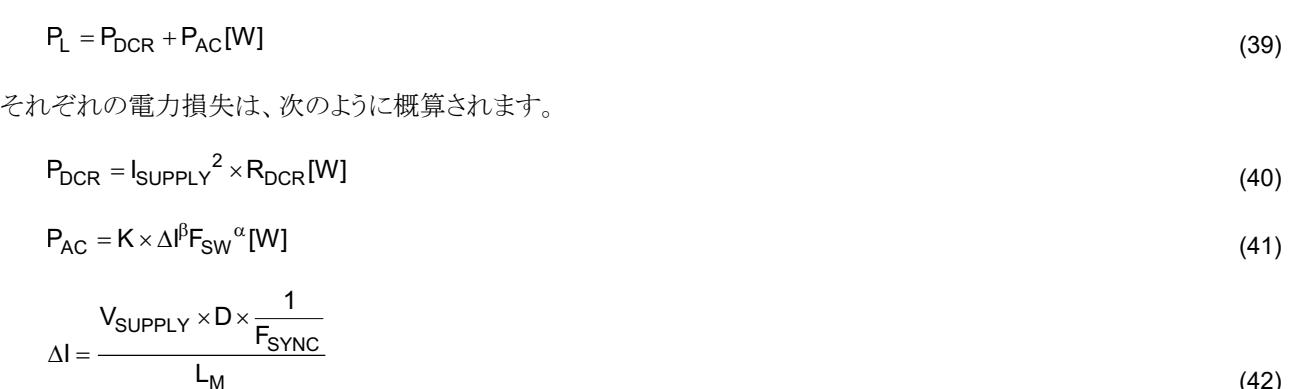

ΔI は、ピーク・ツー・ピークのインダクタ電流リップルです。K、α、β はコアに依存する係数で、インダクタの製造業者から 提供されます。

PRS は次のように計算されます。

$$
P_{RS} = D \times I_{SUPPLY}^2 \times R_S[W]
$$
\n(43)

電力コンバータの効率は、次のように推定できます。

Efficiency = 
$$
\frac{V_{LOAD} \times I_{LOAD}}{P_{TOTAL} + V_{LOAD} \times I_{LOAD}} \times 100[\%]
$$
 (44)

# <span id="page-12-0"></span>**4** 部品の選択の概要

他のテスト結果については、『[LM5156EVM-BST](https://www.ti.com/jp/lit/pdf/snvu608) ユーザー・ガイド』を参照してください。

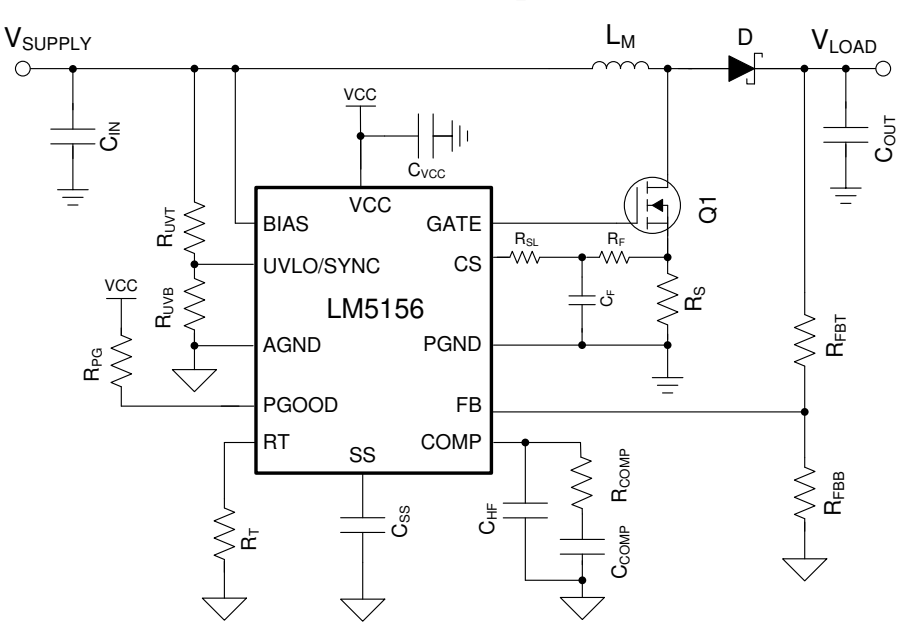

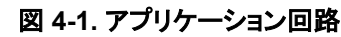

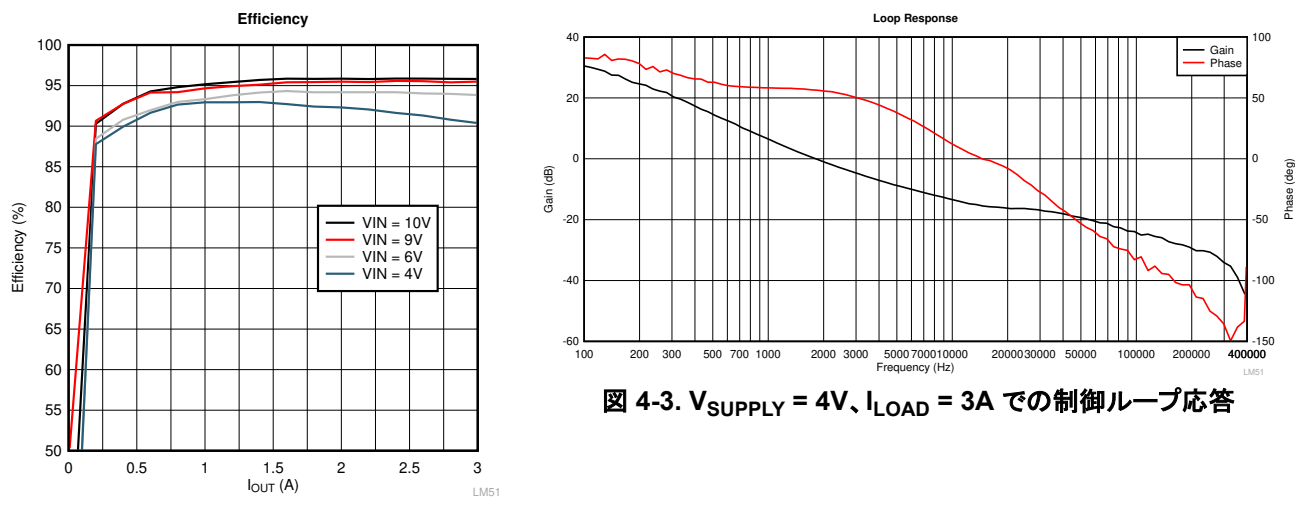

図 **4-2.** 効率と **IOUT** との関係

<span id="page-13-0"></span>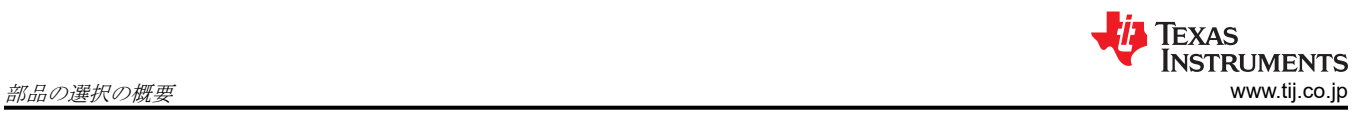

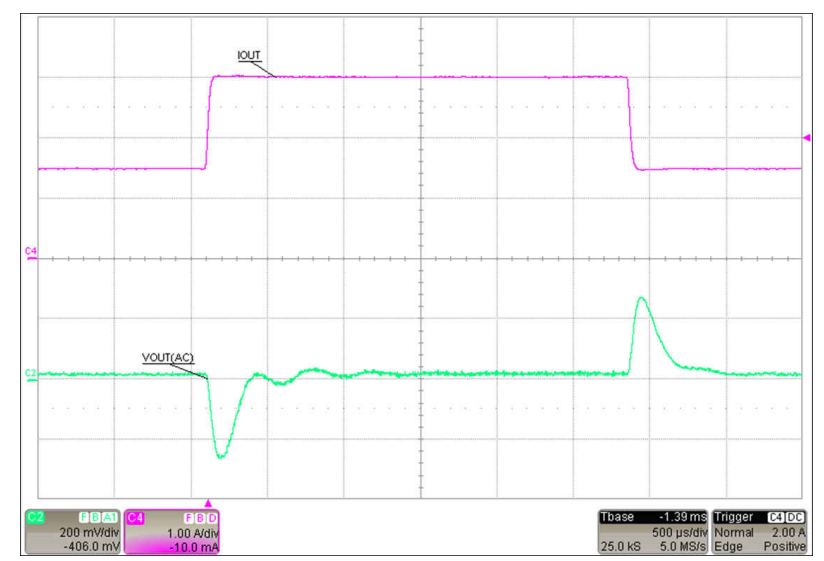

図 **4-4.** 負荷ステップ:**ILOAD = 1.5A**~**3A**、**VSUPPLY = 4V**

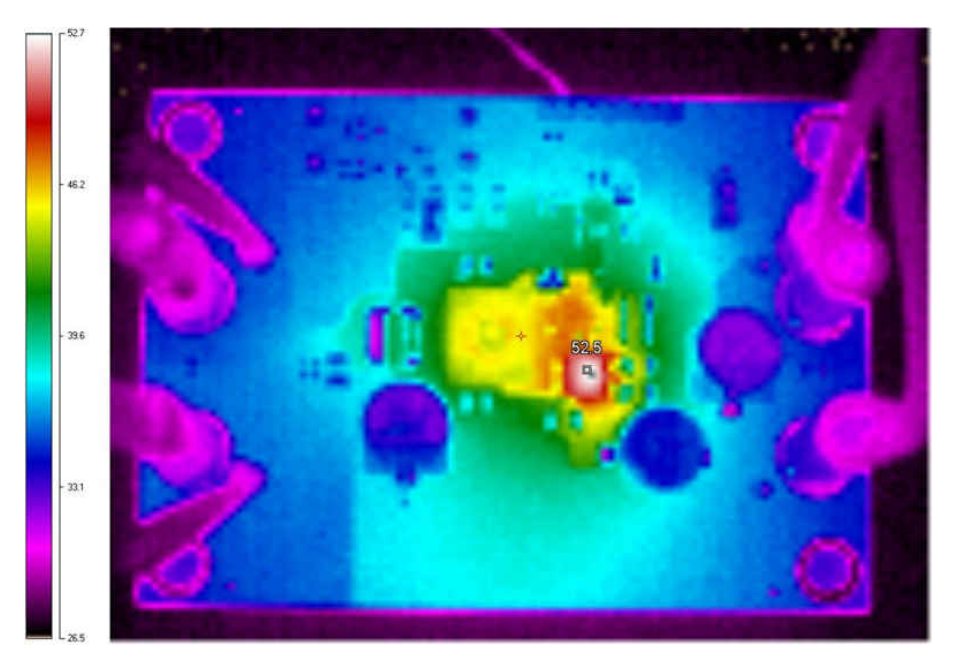

図 **4-5.** 熱画像:**VSUPPLY = 4V**、**ILOAD = 3A**

<span id="page-14-0"></span>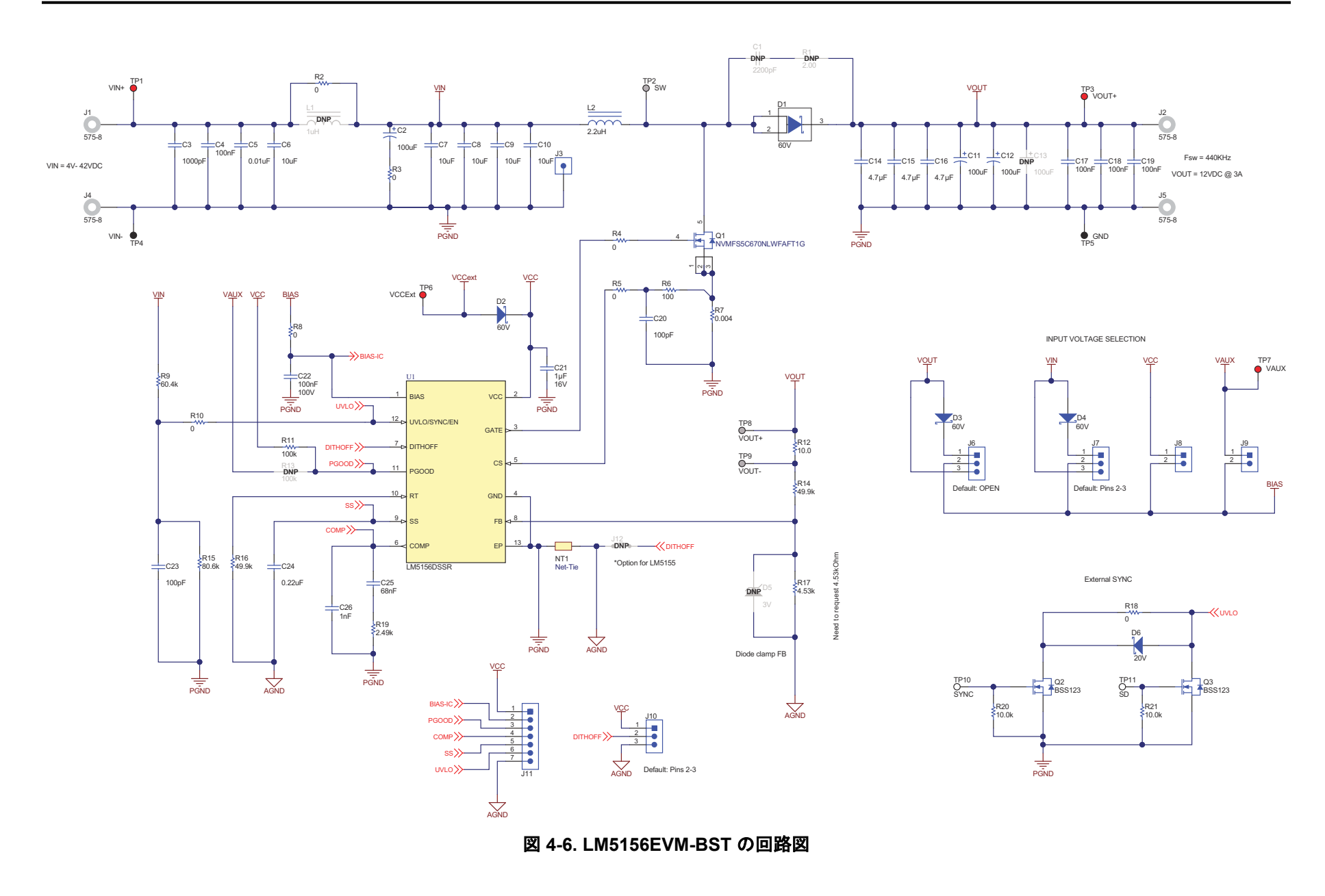

<span id="page-15-0"></span>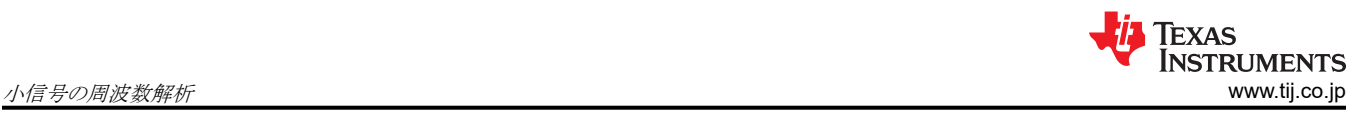

# **5** 小信号の周波数解析

このセクションでは、LM5156 が昇圧レギュレータとして構成されているとき、制御ループをモデル化するために使用され る詳細な式を示します。これらの式は、レギュレータが連続導通モードで動作しているときのみ有効です。これらの簡略化 された式を使用すると、制御ループを迅速に評価できますが、高い周波数では精度が維持されません。包括的な式はより 複雑ですが、高い周波数では精度が高くなります。

### **5.1** 昇圧レギュレータの変調器のモデル化

連続導通モードのピーク電流モード昇圧レギュレータのプラントをモデル化する式を、次に示します。

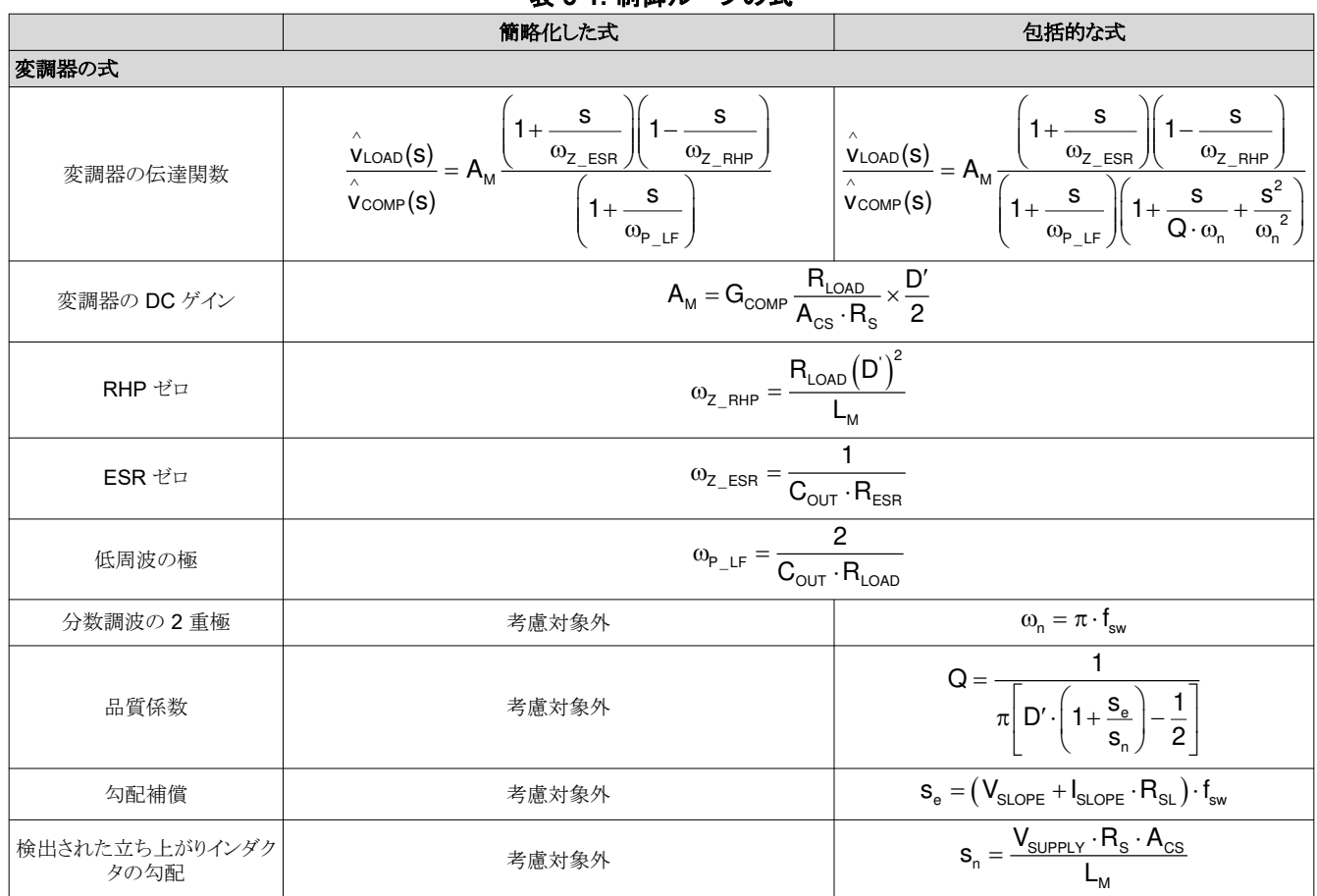

### 表 **5-1.** 制御ループの式

# <span id="page-16-0"></span>**5.2** 補償のモデル化

ここで示す式は、相互コンダクタンス・エラー・アンプを使用して実装された Type II 補償ネットワークをモデル化するもの です。

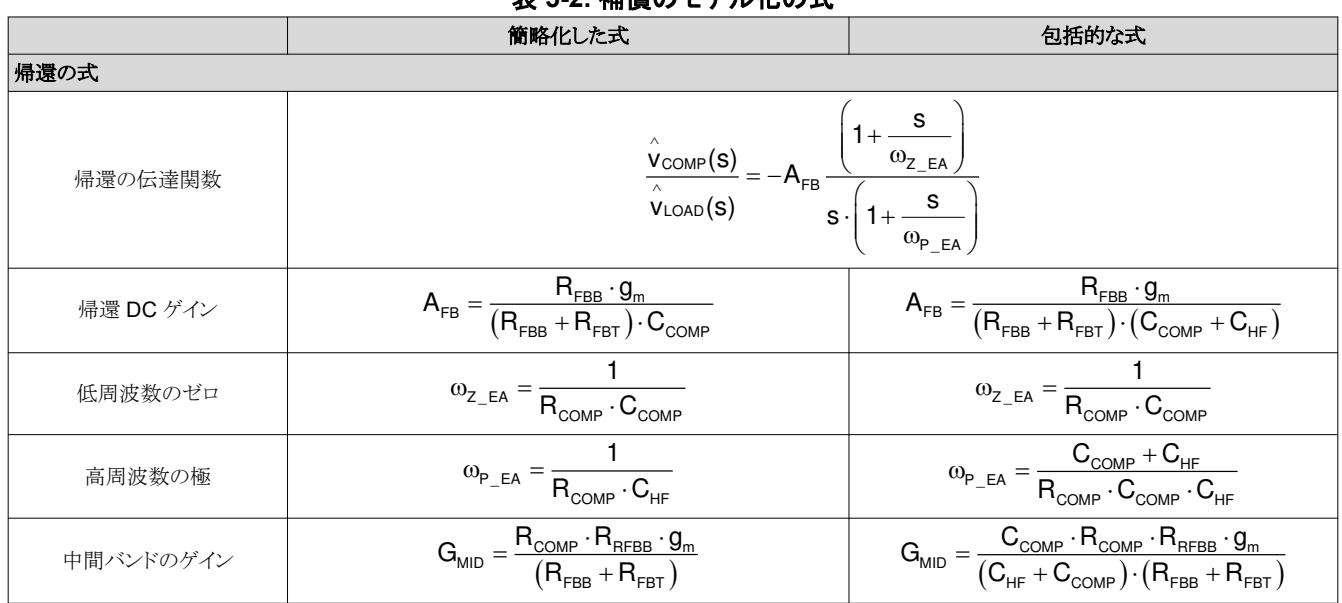

### 表 **5-2.** 補償のモデル化の式

# **5.3** 開ループのモデル化

これらの式は、制御ループの開ループ伝達関数をモデル化します。

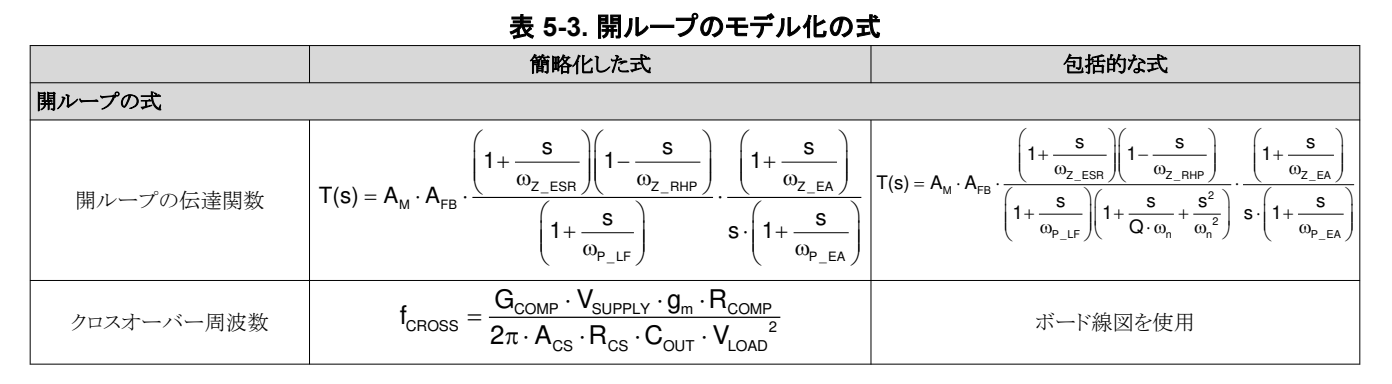

# **6** 改訂履歴

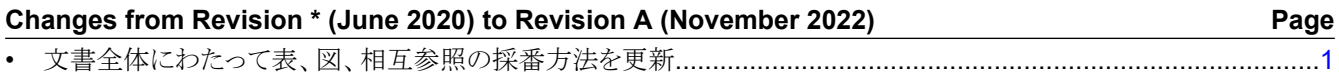

#### 重要なお知らせと免責事項

TI は、技術データと信頼性データ (データシートを含みます)、設計リソース (リファレンス・デザインを含みます)、アプリケーションや 設計に関する各種アドバイス、Web ツール、安全性情報、その他のリソースを、欠陥が存在する可能性のある「現状のまま」提供してお り、商品性および特定目的に対する適合性の黙示保証、第三者の知的財産権の非侵害保証を含むいかなる保証も、明示的または黙示的に かかわらず拒否します。

これらのリソースは、TI 製品を使用する設計の経験を積んだ開発者への提供を意図したものです。(1) お客様のアプリケーションに適した TI 製品の選定、(2) お客様のアプリケーションの設計、検証、試験、(3) お客様のアプリケーションに該当する各種規格や、その他のあら ゆる安全性、セキュリティ、規制、または他の要件への確実な適合に関する責任を、お客様のみが単独で負うものとします。

上記の各種リソースは、予告なく変更される可能性があります。これらのリソースは、リソースで説明されている TI 製品を使用するアプ リケーションの開発の目的でのみ、TI はその使用をお客様に許諾します。これらのリソースに関して、他の目的で複製することや掲載す ることは禁止されています。TI や第三者の知的財産権のライセンスが付与されている訳ではありません。お客様は、これらのリソースを 自身で使用した結果発生するあらゆる申し立て、損害、費用、損失、責任について、TI およびその代理人を完全に補償するものとし、TI は一切の責任を拒否します。

TI の製品は、TI [の販売条件、](https://www.ti.com/ja-jp/legal/terms-conditions/terms-of-sale.html)または [ti.com](https://www.ti.com) やかかる TI 製品の関連資料などのいずれかを通じて提供する適用可能な条項の下で提供され ています。TI がこれらのリソースを提供することは、適用される TI の保証または他の保証の放棄の拡大や変更を意味するものではありま せん。

お客様がいかなる追加条項または代替条項を提案した場合でも、TI はそれらに異議を唱え、拒否します。

郵送先住所:Texas Instruments, Post Office Box 655303, Dallas, Texas 75265 Copyright © 2023, Texas Instruments Incorporated